# **网络教学系统申请工作流程 网络教学系统申请工作流程 网络教学系统申请工作流程**

### **简述**

网络教学系统账号申请。

## **服务对象**

校内有关单位。

## **业务流程**

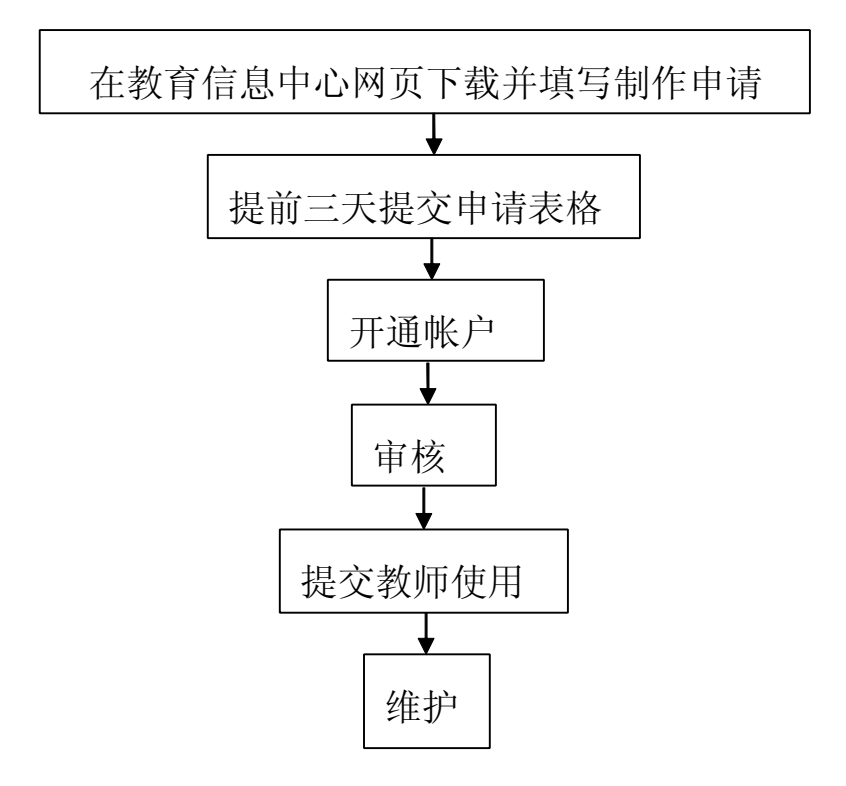

#### 【描述】

- 步骤 1: 在教育信息中心网页下载并填写申请表格。
- 步骤 2: 提交申请表格。
- 步骤 3: 教育技术员开通账户。
- 步骤 4:教师与教育技术员对所开通的账户进行审核。
- 步骤 5:账户提交教师使用。
- 步骤 6: 后期维护工作。

## **办公地点**

主校区钟海楼 A 区-03017、03018 室 联系电话: 2383791